## Solidworks tutorials for beginners pdf

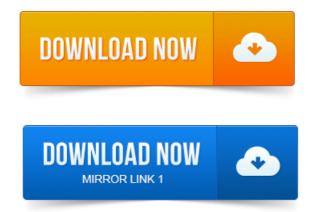

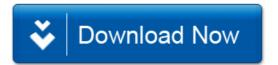